## General Ledger

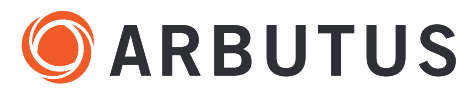

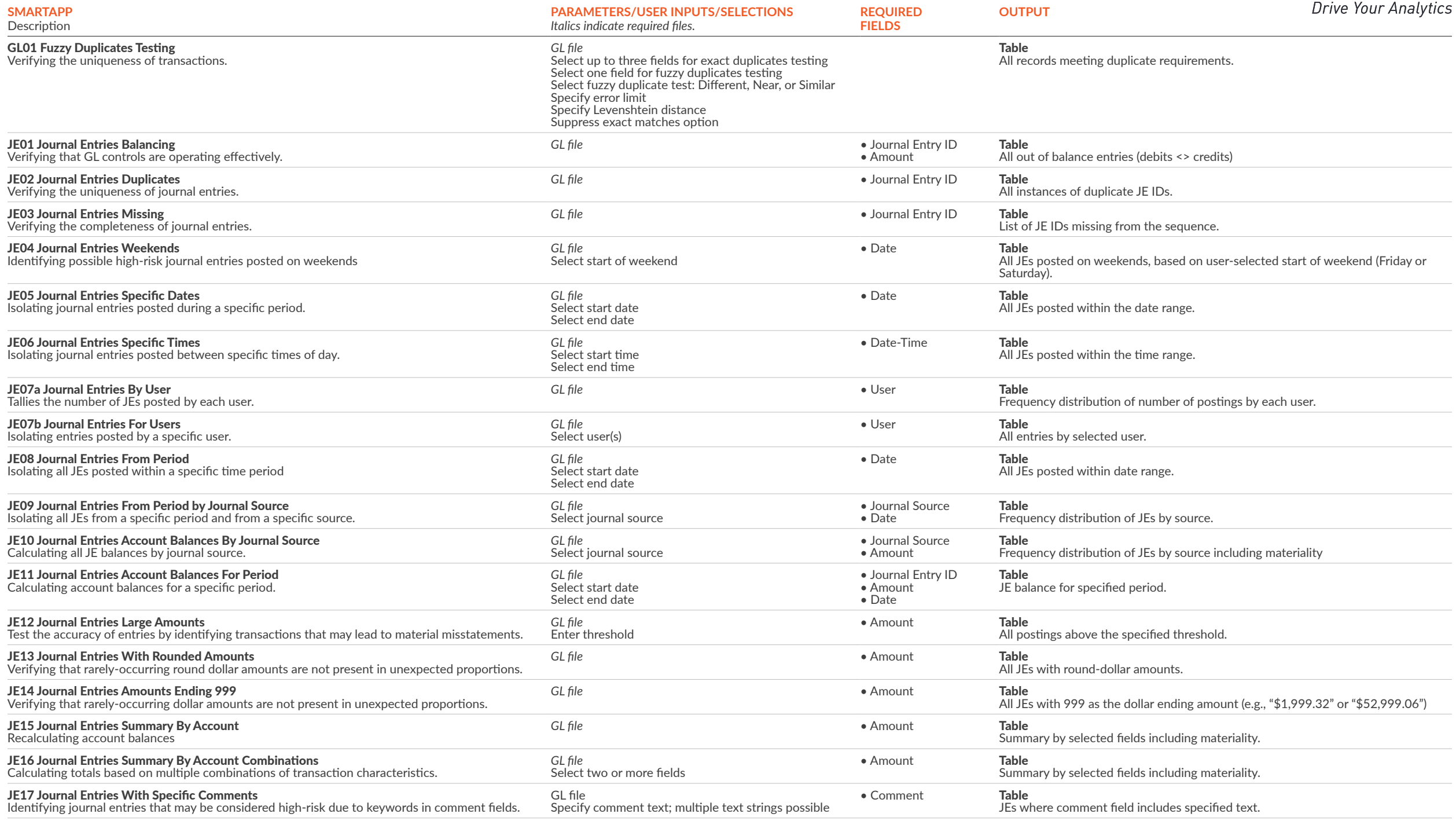